## OFS: IL-2 Die wichtigsten Tasten

## [https://www.openflightschool.de](https://www.openflightschool.de/)

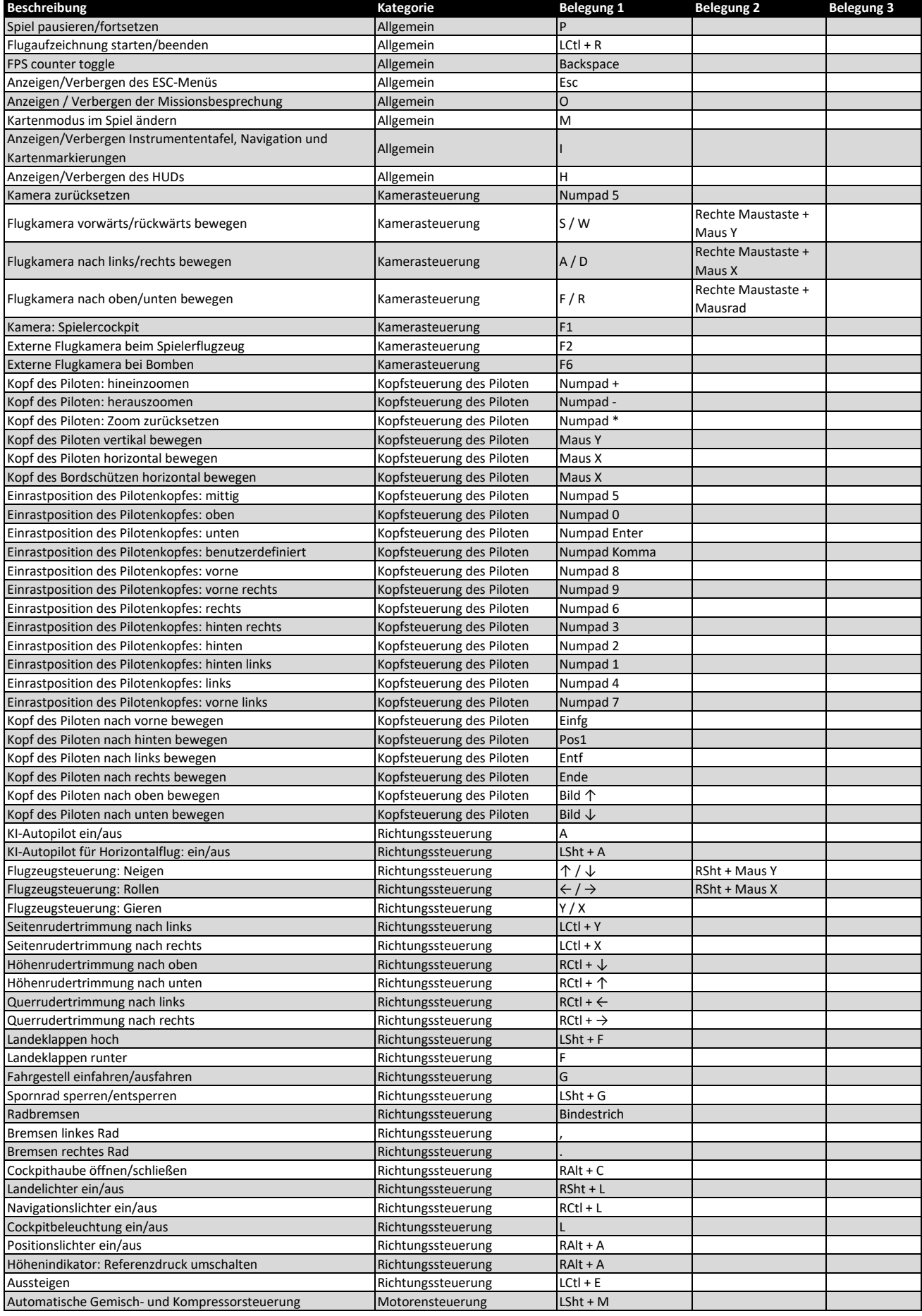

## OFS: IL-2 Die wichtigsten Tasten

[https://www.openflightschool.de](https://www.openflightschool.de/)

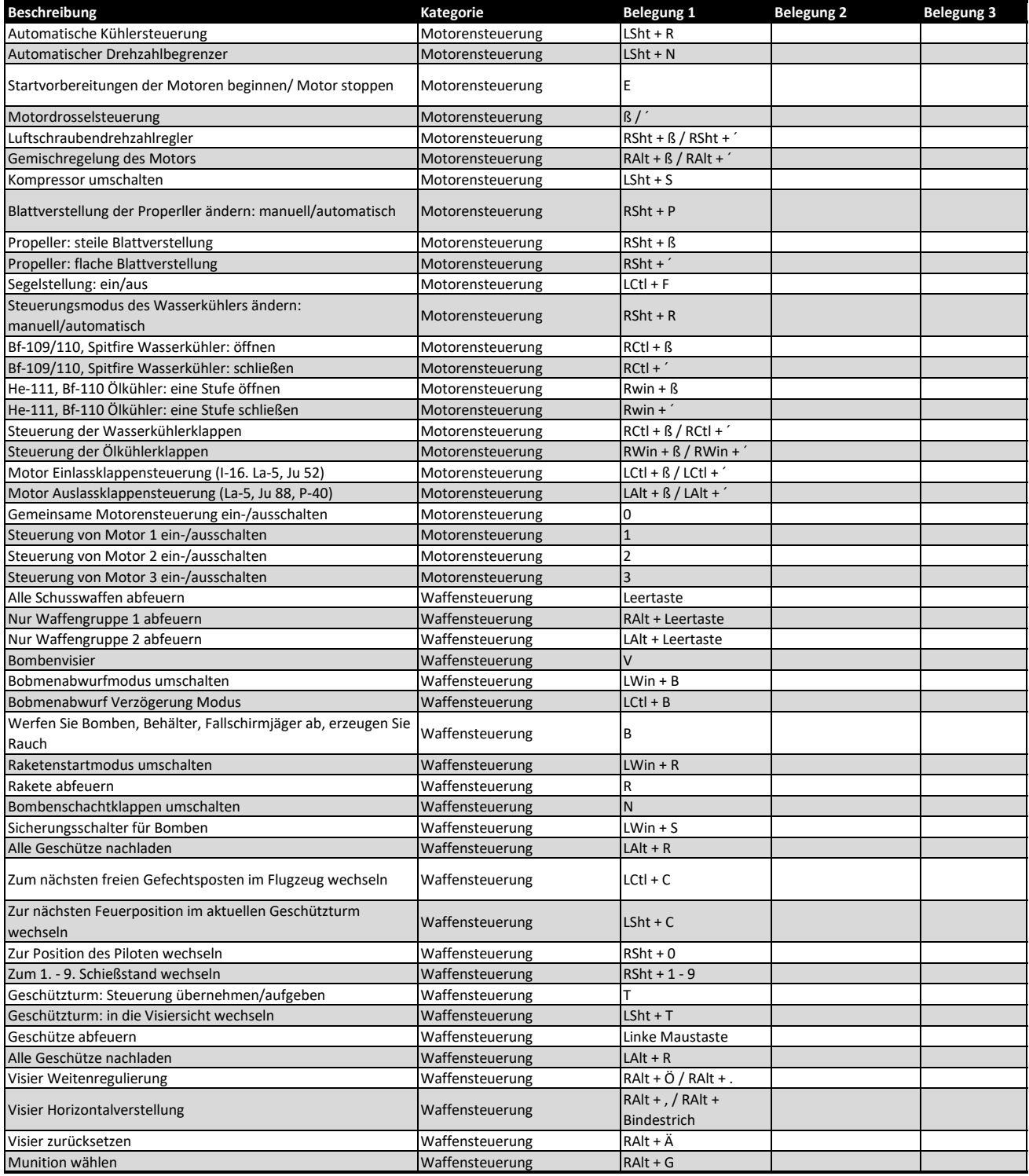